#### $15 - 440$ Distributed Systems Recitation 4 Recitation 4

#### Tamim Jababasan<br>J

جامىء دارني جي ميلوں في قطر Carnegie Mellon University Qatar

# Project 1

- •Involves creating a *Distributed File System* (DFS):
- *FileStack* • Stores data that does not fit on a single machine
- Enables clients to perform operations on files stored on remote servers (RMI) remote servers (RMI)

**Carnegie Mellon University Qatar** 

#### **Last Recitation** Last Recitation of the contract of the contract of the contract of the contract of the contract of the contract of the contract of the contract of the contract of the contract of the contract of the contract of the contrac

- •Discussed the Entities involved and their
- Covered a full flog • Covered a full-fledged example that covers various stubs &<br>skeletons skeletons

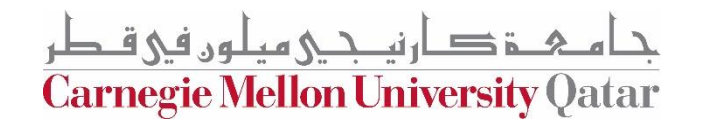

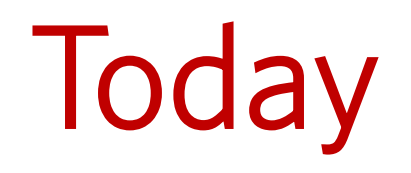

•More on RMI: Stub & Skeleton pseudocode

- •The Naming Package
- The Storage Package

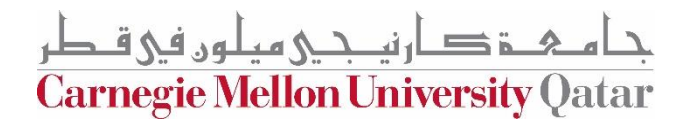

# Architecture Reminder

• FileStack boasts a Client-Server architecture:

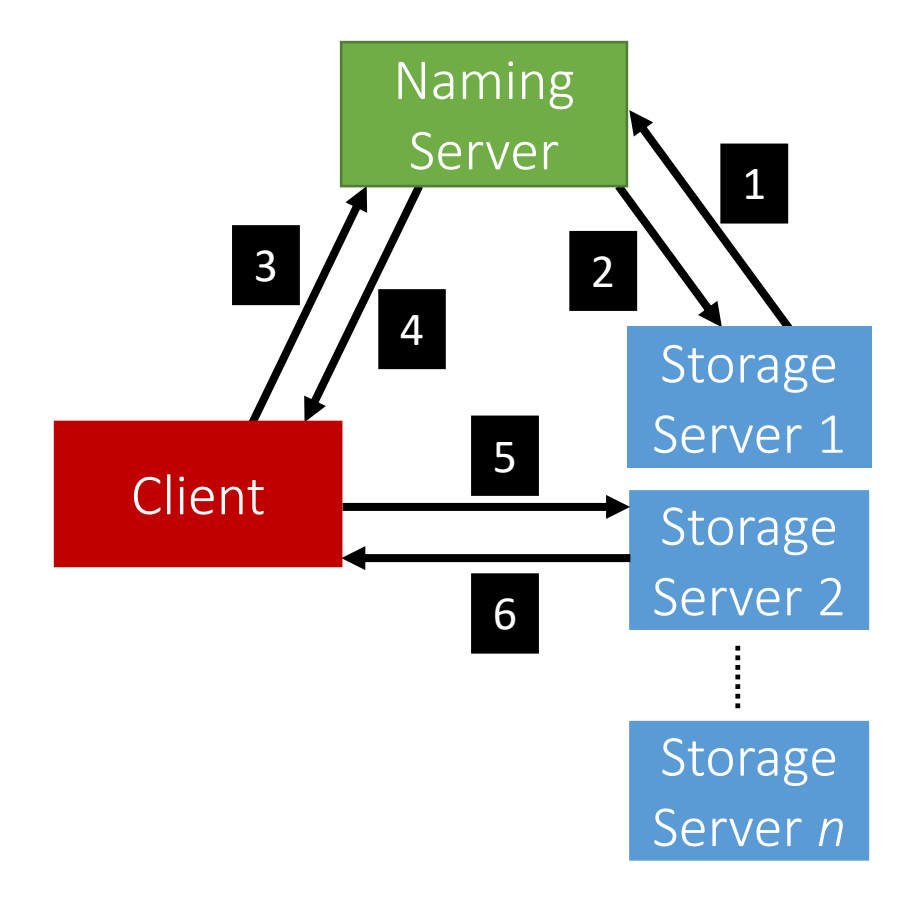

**Carnegie Mellon University Qatar** 

جا هے شکر میلوں فی قطر<br>Carnegie Mellon University Qatar

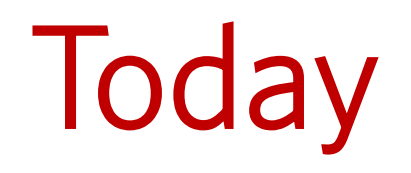

•More on RMI: Stub & Skeleton pseudocode

- •The Naming Package
- The Storage Package

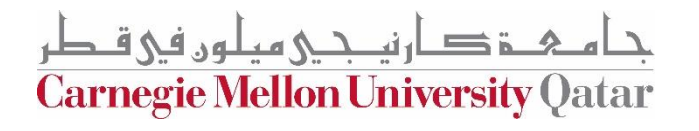

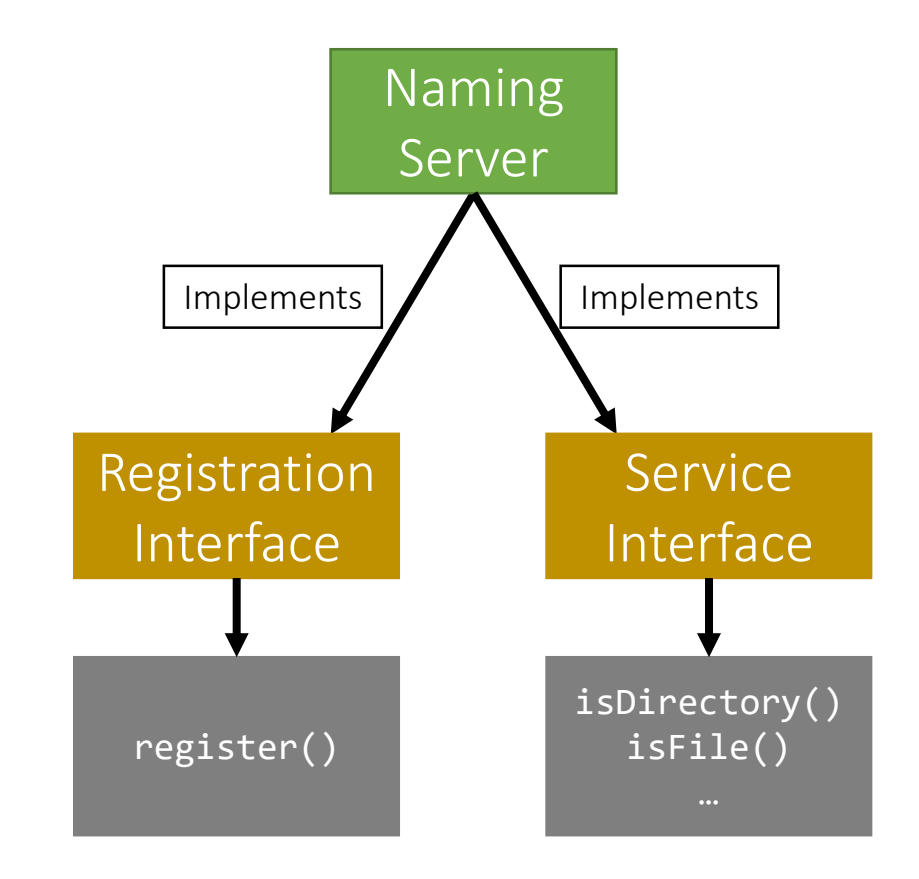

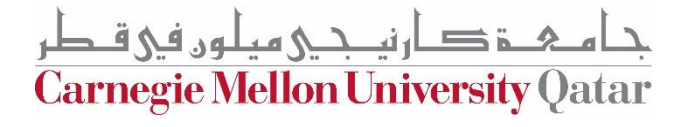

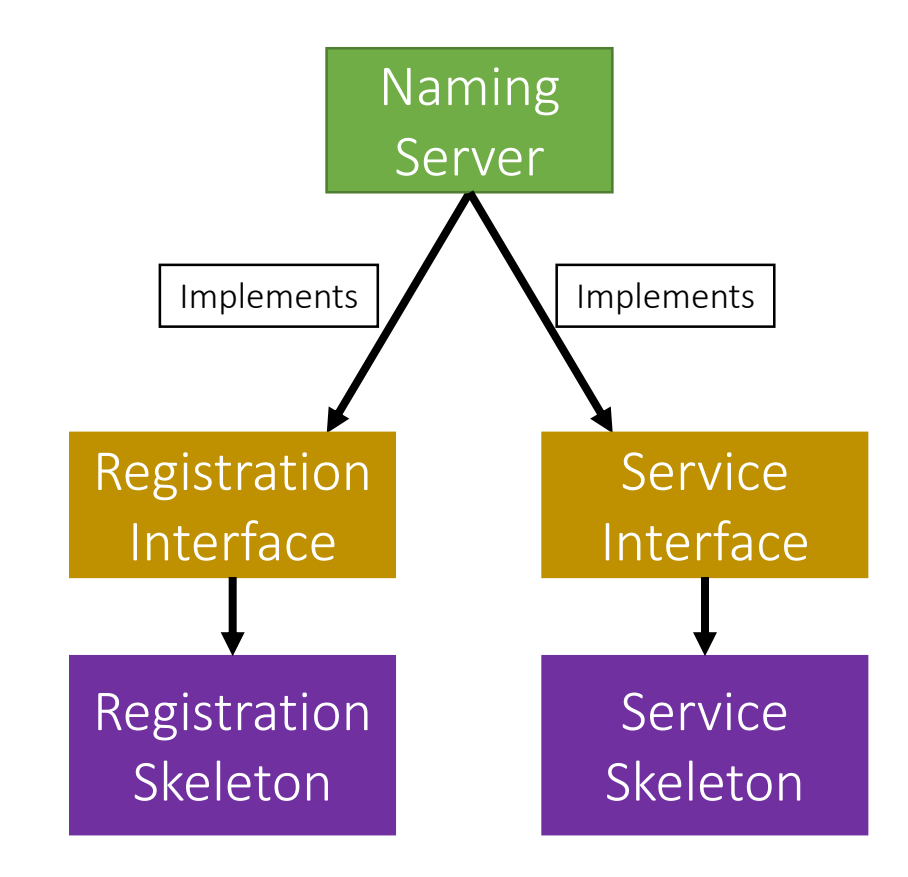

م ۸ـ ڈ دارنيــ جــي ميلوں في قـطر Carnegie Mellon University Qatar

- The Naming Package:
	- Registration.java (Interface)
	- Service.java (Interface)
	- NamingServer.java (public class)
		- Implements:
			- Registration *Interface*
			- Service *Interface*

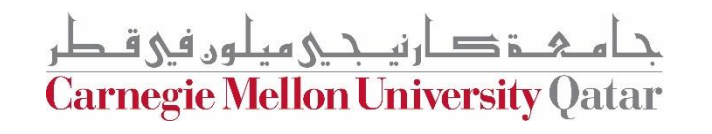

- The Naming Package:
	- Registration.java (Interface)
	- Service.java (Interface)
	- NamingServer.java (public class)
		- Has Attributes:
			- Registration *Skeleton*
			- Service *Skeleton*
			- Directory Tree

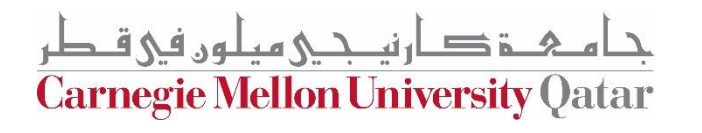

# Naming Package: Tree

- How can we build the *Directory Tree*?
	- One way is to use Leaf/Branch approach:
		- Leaf will represent:
			- A file and stub
		- Branch will represent:
			- A list of Leafs/Branches

**Carnegie Mellon University Qatar** 

- The Naming Package:
	- Registration.java (Interface)
	- Service.java (Interface)
	- NamingServer.java (public class)
	- NamingStubs.java (public class)
		- Creates:
			- Registration *Stub*
			- Service *Stub*

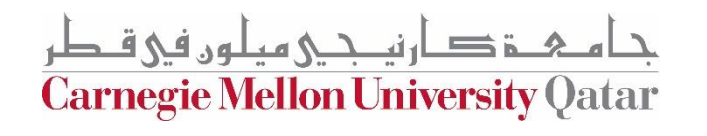

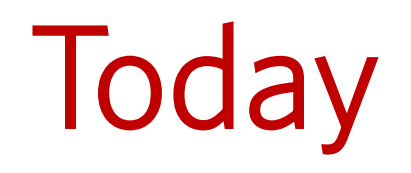

•More on RMI: Stub & Skeleton pseudocode

- •The Naming Package
- The Storage Package

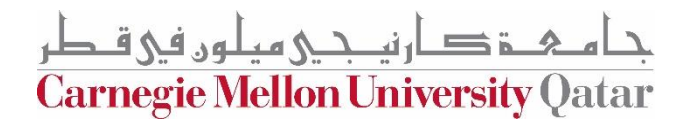

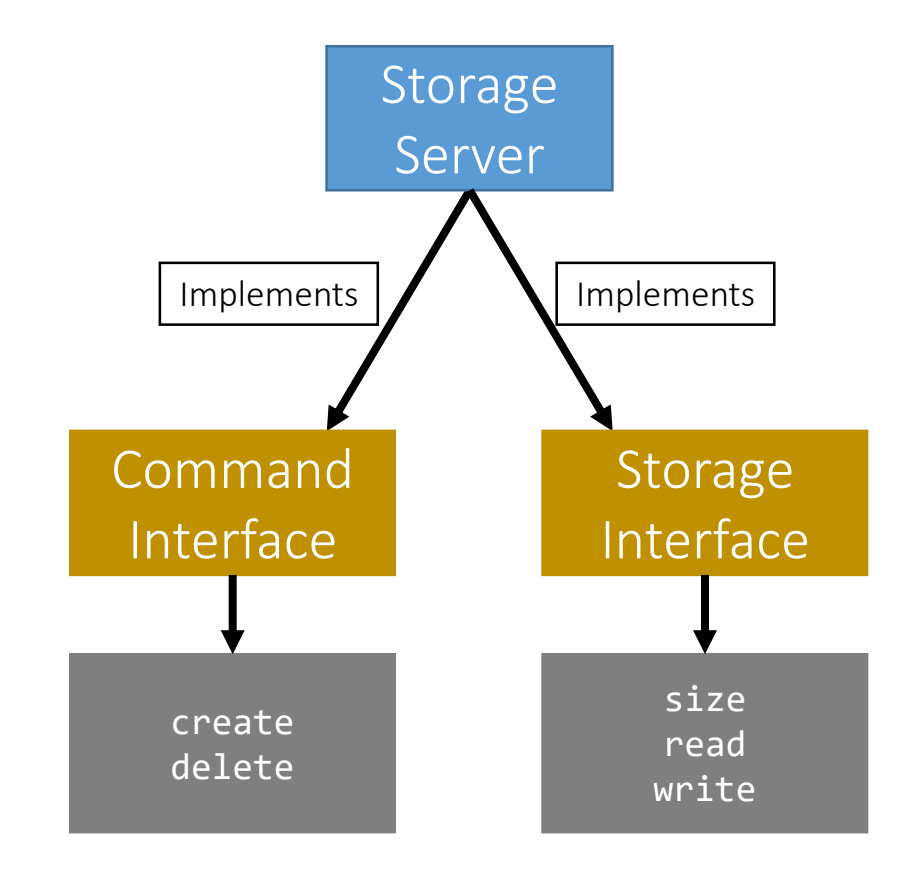

جام ہے دارنیے حیلوں فی قطر **Carnegie Mellon University Qatar** 

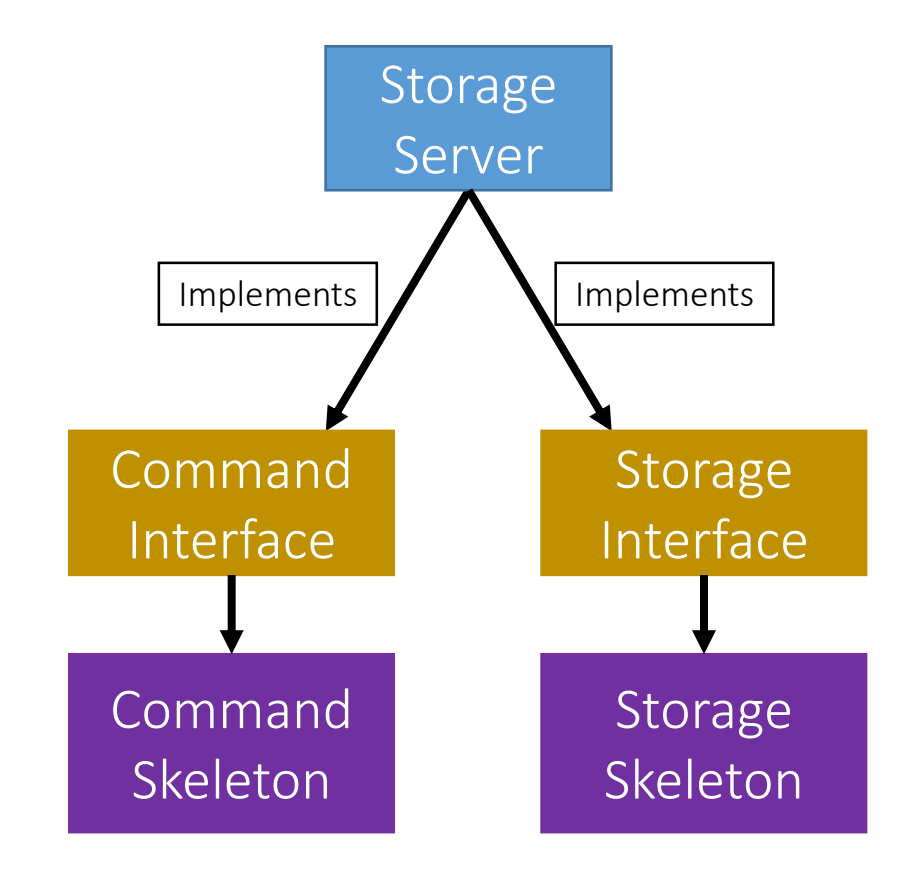

م & ـ قصار نيـــحــي مبلـون في قــطر Carnegie Mellon University Qatar

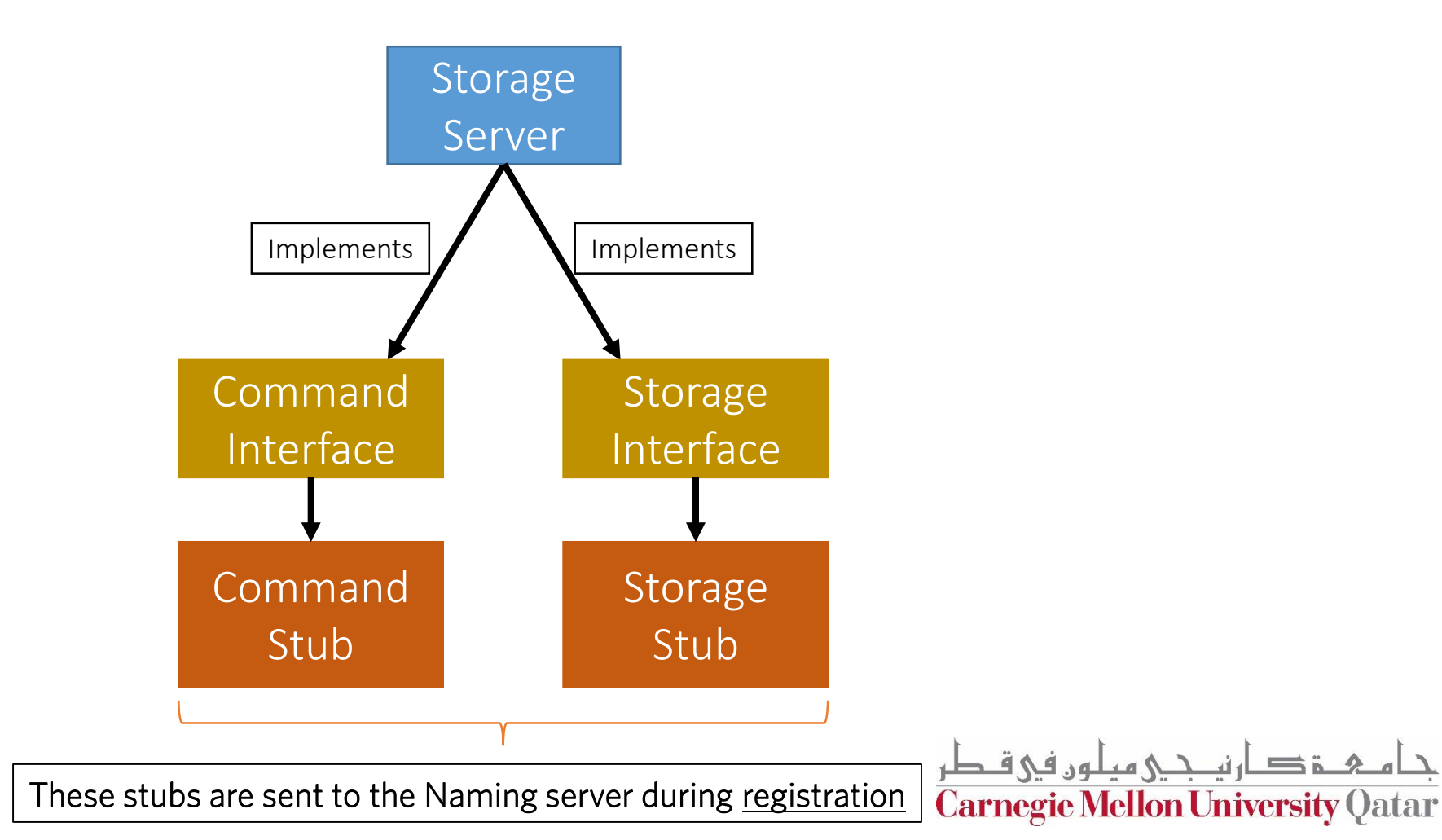

- The **Storage** Package:
	- Command.java (Interface)
	- Storage.java (Interface)
	- StorageServer.java (public class)
		- Implements:
			- Command *Interface*
			- Storage *Interface*

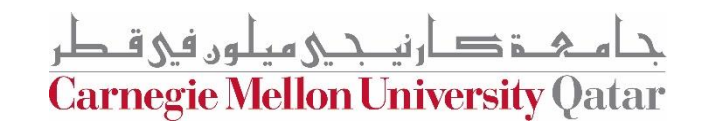

- The **Storage** Package:
	- Command.java (Interface)
	- Storage.java (Interface)
	- StorageServer.java (public class)
		- Has functions:
			- *start()*
			- *stop()*

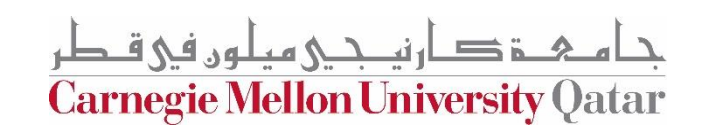

- The StorageServer start() function will:
	- Start the Skeletons:
		- *Command* Skeleton
		- *Storage* Skeleton
	- Create the stubs
		- *Command* Stub
		- *Storage* Stub

زصارنكي مبلون في ق **Carnegie Mellon University Qatar** 

- The StorageServer start() function will:
	- Registers itself with the Naming Server using:
		- Its files
		- The created stubs
	- Post registration, we receive a list of duplicates (*if any*):
		- Delete the duplicates
		- *Prune* directories if needed

**Carnegie Mellon University Qatar** 

- The StorageServer stop() function will:
	- Stop the skeletons:
		- *Command* Skeleton
		- *Storage* Skeleton

ة دارنكى مىلەر فى قىطر **Carnegie Mellon University Qatar**